## **Smith Image Converter Crack With Keygen Free Download [Latest] 2022**

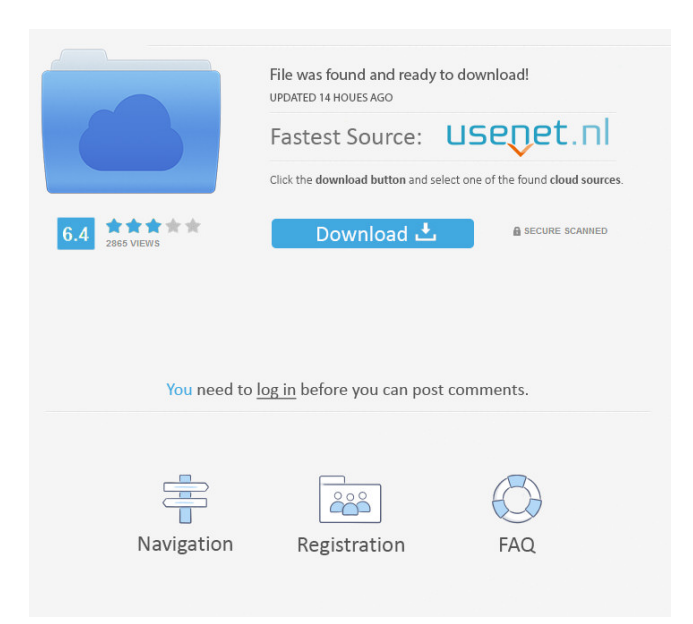

**Smith Image Converter Crack + Serial Key For PC [Latest-2022]**

Smith Image Converter is a small software application developed for helping you perform conversions between different image formats, namely JPEG, PNG, and BMP. Plus, it comes with support for batch actions so you can process multiple files at the same time. You can take advantage of its portability status and store it on pen drives or other portable devices so you can have it with you all the time. Easy-to-decode layout The tool reveals a straightforward layout that allows you set up the configuration parameters on the fly. You cannot appeal to a help manual to read more about the

utility's functions, but you can get an idea about how the program works in a short amount of time. Pictures can be imported in the working environment using the built-in browse button (the drag-and-drop support is not implemented). You cannot view detailed information about each photo, only the file location and extension. Optionally, you can make the application display the size of the images. A photo preview mode is not revealed in the primary panel. You can import the content of an entire folder, delete the selected items or clear the entire list with a single click, and include subdirectories. Image conversion options Smith Image Converter offers you the possibility to select the saving directly, pick the

## preferred output format (JPEG, PNG, BMP), save the converted images to the source folder, as well as delete the original files at the end of the conversion. Some advanced parameters are hidden under the hood for helping you resize pictures, rename files with custom prefix and suffix, rotate photos to different angles, apply resampling options, and set the JPEG quality. Tests have pointed out that conversion tasks are carried out quickly and without errors. The output photos have very good quality. It is not a resource hog so you do not have to worry that it hampers your computer's performance. Free download and easy to use. SoftKing Image Converter is a multi-

platform file converter that allows you to

perform a variety of image processing operations. You can perform image resizing and image compression, change the image color or tone, or create a watermark. A picture preview option is provided so you can examine the original image before processing it. The conversion speed is quite acceptable and for each file the software offers a detailed report with a visual representation of the images. Saving options include placing the output image in a new folder, renaming it and

**Smith Image Converter Crack With Serial Key 2022 [New]**

It is a very useful software which has been used in different fields and fields.

## Keymacro is very easy to use. This program allow you to convert between different file formats by using different buttons. Keymacro can convert images, PDF files, audio and video files. Keymacro is easy to use. You can drag and drop the files on this software. You can also simply type the required file extension. This software is simple, easy to use and user-friendly. Features: 1. Batch Image Conversion 2. Rotate Image 3. Resize Image 4. Rename File 5. Resample Images 6. Edit Audio 7. Convert PDF to JPG 8. Convert PDF to

JPG 9. Convert PDF to BMP 10. Convert PDF to JPG 11. Convert PDF to JPEG 12. Convert PDF to JPG 13. Convert PDF to JPG 14. Convert PDF to JPG 15.

Convert PDF to JPG 16. Convert PDF to JPG 17. Convert PDF to JPG 18. Convert PDF to JPG 19. Convert PDF to JPG 20. Convert PDF to JPG 21. Convert PDF to JPG 22. Convert PDF to JPG 23. Convert PDF to JPG 24. Convert PDF to JPG 25. Convert PDF to JPG 26. Convert PDF to JPG 27. Convert PDF to JPG 28. Convert PDF to JPG 29. Convert PDF to JPG 30. Convert PDF to JPG 31. Convert PDF to JPG 32. Convert PDF to JPG 33. Convert PDF to JPG 34. Convert PDF to JPG 35. Convert PDF to JPG 36. Convert PDF to JPG 37. Convert PDF to JPG 38. Convert PDF to JPG 39. Convert PDF to JPG 40. Convert PDF to JPG 41. Convert PDF to JPG 42. Convert PDF to JPG 43. Convert PDF to JPG 44. Convert PDF to JPG 45.

Convert PDF to JPG 46. Convert PDF to JPG 47. Convert PDF to JPG 48. Convert PDF to JPG 49. Convert PDF to JPG 50. Convert PDF to JPG 51. Convert PDF to JPG 52. Convert PDF to JPG 53. Convert PDF to JPG 77a5ca646e

A simple image converting and modifying utility developed for Windows. It comes with support for batch operations so you can carry out a selected process to all images at the same time. All conversions are handled in the background, and you can access the output folder at any time. Image Resizing: Smith Image Converter allows you to reduce or increase the size of your photos. It includes batch support so you can resize several photos at the same time. Image Rotation: As the tool is a converter, it allows you to rotate your photos to any angle. It offers an automatic mode that will allow you to apply an angle. Image Cutting: You can use Smith Image Converter to crop your images. It includes a simple interface and allows you to specify the width and height of the output area. Image Deinterlacing: With Smith Image Converter, you can manually or automatically deinterlace your video files. You can apply a video resolution or use the standard settings, such as Progressive, Constant, or interlace/progressive. Batch Edits: Smith Image Converter allows you to apply batch processing to your photos. You can perform editing, resizing, or rotations to the whole folder at once. Image Merging: With Smith Image Converter, you can perform image merging, crop, delete, and

## output into specific folders. Image

Redistribution: To help you protect your digital assets, Smith Image Converter provides you the opportunity to redistribute images to a specific area (such as photos or videos). It includes a simple interface and allows you to use the clipboard to perform the task. Image Viewing: You can open and view photos with Smith Image Converter. Image Converter Smith: Smith Image Converter provides a simple and efficient software solution for helping you convert, resize, rename, rotate, and resample images. It can be configured by rookies and professionals alike. Image Resizing Smith: Smith Image Converter allows you to reduce or increase the size of your

photos. It includes batch support so you can resize several photos at the same time. Image Rotation: As the tool is a converter, it allows you to rotate your photos to any angle. It offers an automatic mode that will allow you to apply an angle. Image Cutting Smith: You can use Smith Image Converter to crop your images. It includes a

**What's New in the Smith Image Converter?**

Smith Image Converter is a small software application developed for helping you perform conversions between different image formats, namely JPEG, PNG, and BMP. Plus, it comes with support for batch actions so you can

process multiple files at the same time. You can take advantage of its portability status and store it on pen drives or other portable devices so you can have it with you all the time. Easy-to-decode layout The tool reveals a straightforward layout that allows you set up the configuration parameters on the fly. You cannot appeal to a help manual to read more about the utility's functions, but you can get an idea about how the program works in a short amount of time. Pictures can be imported in the working environment using the built-in browse button (the drag-and-drop support is not implemented). You cannot view detailed information about each photo, only the file location and extension. Optionally, you can make the

application display the size of the images. A photo preview mode is not revealed in the primary panel. You can import the content of an entire folder, delete the selected items or clear the entire list with a single click, and include subdirectories. Image conversion options Smith Image Converter offers you the possibility to select the saving directly, pick the preferred output format (JPEG, PNG, BMP), save the converted images to the source folder, as well as delete the original files at the end of the conversion. Some advanced parameters are hidden under the hood for helping you resize pictures, rename files with custom prefix and suffix, rotate photos to different angles, apply resampling options, and set

the JPEG quality. Tests have pointed out that conversion tasks are carried out quickly and without errors. The output photos have very good quality. It is not a resource hog so you do not have to worry that it hampers your computer's performance. Summary • Smith Image Converter is a small software application developed for helping you perform conversions between different image formats, namely JPEG, PNG, and BMP. Plus, it comes with support for batch actions so you can process multiple files at the same time. • You can take advantage of its portability status and store it on pen drives or other portable devices so you can have it with you all the time. • Easy-to-decode layout • The tool

reveals a straightforward layout that allows you set up the configuration parameters on the fly. You cannot appeal to a help manual to read more about the utility's functions, but you can get an idea about how the program works in a short amount of time. • Pictures can be imported in the working environment using the built-in browse button (the dragand-drop support is not implemented). You cannot view detailed information about each photo,

**System Requirements For Smith Image Converter:**

- Windows 10 Home/Pro/Enterprise - Minimum Hardware Specifications: Operating System: Windows 10 Home/Pro/Enterprise Processor: 2.4 GHz Intel Core 2 Duo or later processor Memory: 2GB RAM Graphics: DirectX 9 Compatible Video Card (NVIDIA Geforce 9500, ATI Radeon X1950, or higher) DirectX: Version 11 HDD: 200MB free space \* Internet connection required for downloading DLC packs - Recommended Hardware Specifications: Operating System:

<https://portal.torcherbaria.org/portal/checklists/checklist.php?clid=60927> [https://wellnesstowin.com/wp-content/uploads/2022/06/musicat\\_formerly\\_MyTube\\_Buddy.pdf](https://wellnesstowin.com/wp-content/uploads/2022/06/musicat_formerly_MyTube_Buddy.pdf) <https://csermooc78next.blog/wp-content/uploads/2022/06/gillran.pdf> <https://ksycomputer.com/onscreenprotractor-crack-free-download-latest-2022/>

[https://blaquecat.com/community/upload/files/2022/06/36HVpbGUu7kJEpgKVNpF\\_06\\_f7cd59](https://blaquecat.com/community/upload/files/2022/06/36HVpbGUu7kJEpgKVNpF_06_f7cd59d679c76364700c637acba7fe69_file.pdf) [d679c76364700c637acba7fe69\\_file.pdf](https://blaquecat.com/community/upload/files/2022/06/36HVpbGUu7kJEpgKVNpF_06_f7cd59d679c76364700c637acba7fe69_file.pdf)

<https://jimmyvermeulen.be/wp-content/uploads/2022/06/malnoe.pdf>

<https://www.madreandiscovery.org/fauna/checklists/checklist.php?clid=11034>

<https://okinawahousingportal.com/d-link-dir-632-quick-router-setup-license-key-win-mac-latest/> [https://formyanmarbymyanmar.com/upload/files/2022/06/fu1PSHwrrmHknkzYqqzJ\\_06\\_f7cd59](https://formyanmarbymyanmar.com/upload/files/2022/06/fu1PSHwrrmHknkzYqqzJ_06_f7cd59d679c76364700c637acba7fe69_file.pdf) [d679c76364700c637acba7fe69\\_file.pdf](https://formyanmarbymyanmar.com/upload/files/2022/06/fu1PSHwrrmHknkzYqqzJ_06_f7cd59d679c76364700c637acba7fe69_file.pdf)

[https://now.jumpeats.com/upload/files/2022/06/KiZPAZvPkDXLbqP8dO2H\\_06\\_ed04c5067ec0](https://now.jumpeats.com/upload/files/2022/06/KiZPAZvPkDXLbqP8dO2H_06_ed04c5067ec05f2c679af952738533f7_file.pdf) [5f2c679af952738533f7\\_file.pdf](https://now.jumpeats.com/upload/files/2022/06/KiZPAZvPkDXLbqP8dO2H_06_ed04c5067ec05f2c679af952738533f7_file.pdf)